### **Announcements**

#### **Recitation sessions:**

- Review of basic probability and proof techniques
  - Tuesday, Jan 10, 3:30-5pm CSE2 371
- Review of linear algebra:
  - Thursday, Jan 12, 3:30-5pm CSE2 371

For office hours – please check our website

# Finding Similar Items: **Locality Sensitive Hashing**

**CS547 Machine Learning for Big Data Tim Althoff** PAUL G. ALLEN SCHOOL

OF COMPUTER SCIENCE & ENGINEERING

# New thread: High dim. data

High dim. data

Locality sensitive hashing

Clustering

Dimensionality reduction Graph data

PageRank, SimRank

Network Analysis

Spam Detection

Infinite data

Sampling data streams

Filtering data streams

Queries on streams

Machine learning

SVM

Decision Trees

Perceptron, kNN

**Apps** 

Recommen der systems

Association Rules

Duplicat find document detection

### Pinterest Visual Search

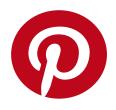

### Given a query image patch, find similar images

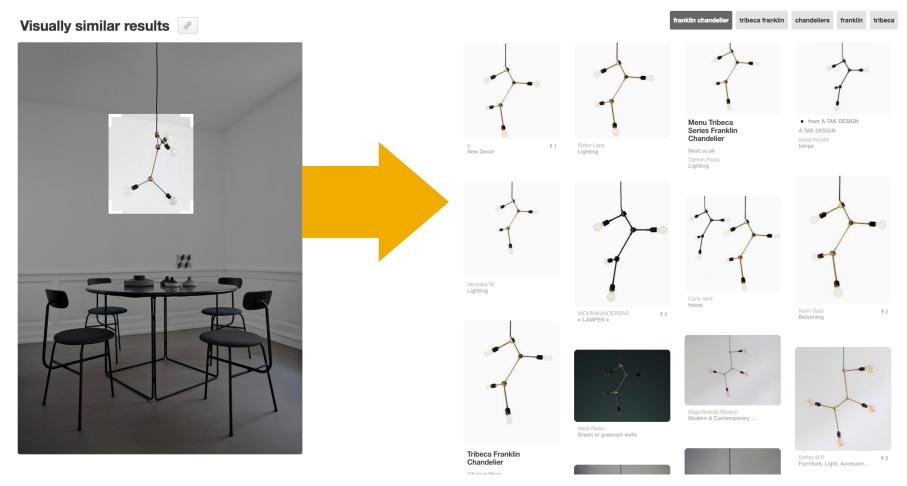

### How does it work?

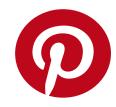

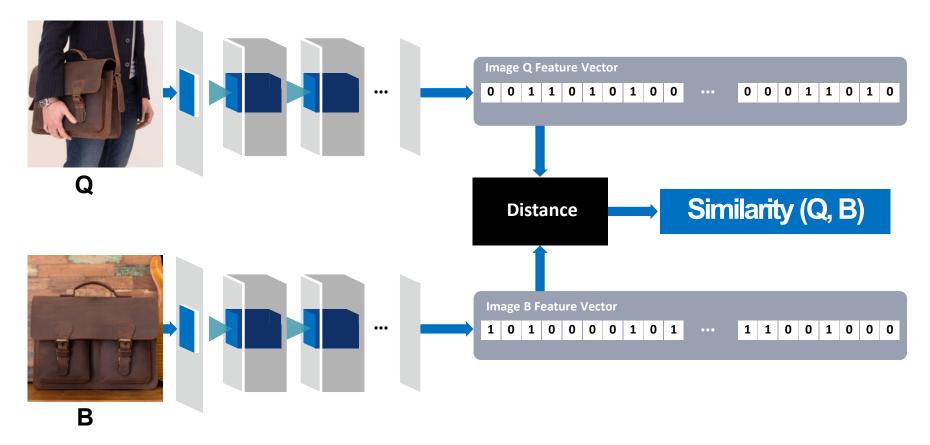

- Collect billions of images
- Determine feature vector for each image (4k dim)
- Given a query Q, find nearest neighbors FAST

### How does it work?

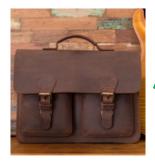

Q

Nearest neighbor query in the embedding space

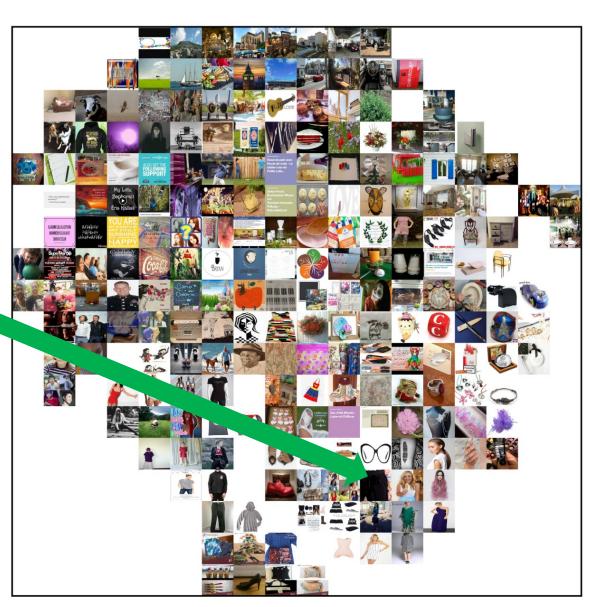

### **Application: Visual Search**

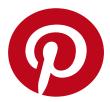

#### Visually similar results

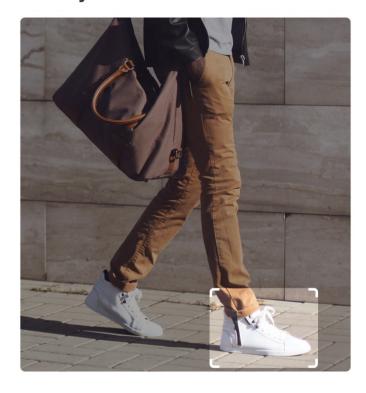

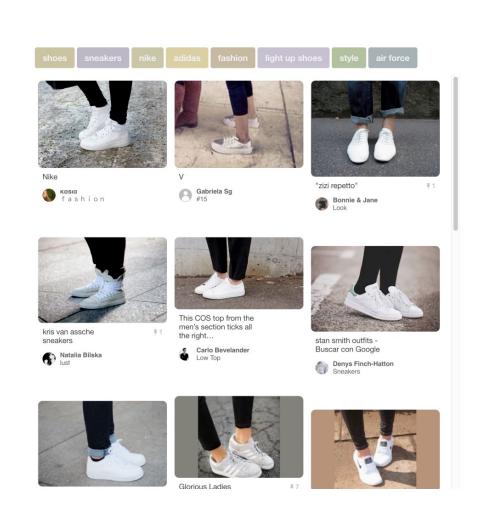

### A Common Metaphor

- Many problems can be expressed as finding "similar" sets:
  - Find near-neighbors in <u>high-dimensional</u> space
- Examples:
  - Pages with similar words
    - For duplicate detection, classification by topic
  - Customers who purchased similar products
    - Products with similar customer sets
  - Images with similar features
    - Image completion
  - Recommendations and search

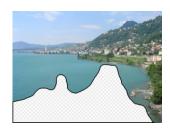

### Problem for today's lecture

- Given: High dimensional data points  $x_1, x_2, ...$ 
  - For example:
    - An image is a long vector of pixel colors
    - A documents might be a bag-of-words or set of shingles
- And some distance function  $d(x_1, x_2)$ 
  - which quantifies the "distance" between  $x_1$  and  $x_2$
- Goal: Find all pairs of data points  $(x_i, x_j)$  that are within distance threshold  $d(x_i, x_j) \leq s$
- Note: Naïve solution would take  $O(N^2)$  where N is the number of data points
- **MAGIC:** This can be done in O(N)!! How??

### LSH: Locality Sensitive Hashing

- LSH is really a family of related techniques
- In general, one throws items into buckets using several different "hash functions"
- You examine only those pairs of items that share a bucket for at least one of these hash functions
- Upside: Designed correctly, only a small fraction of pairs are ever examined
- Downside: There are false negatives pairs of similar items that never even get considered

# Motivating Application: Finding Similar Documents

### **Motivation for Min-Hash/LSH**

- Suppose we need to find near-duplicate documents among N=1 million documents
  - Naïvely, we would have to compute pairwise similarities for every pair of docs
    - $N(N-1)/2 \approx 5*10^{11}$  comparisons
    - At 10<sup>5</sup> secs/day and 10<sup>6</sup> comparisons/sec, it would take 5 days
  - For N = 10 million, it takes more than a year...
- Similarly, we have a dataset of 10m images,
   quickly find the most similar to query image Q

### 3 Essential Steps for Similar Docs

- 1. Shingling: Converts a document into a set representation (Boolean vector)
- 2. Min-Hashing: Convert large sets to short signatures, while preserving similarity
- 3. Locality-Sensitive Hashing: Focus on pairs of signatures likely to be from similar documents
  - Candidate pairs!

# The Big Picture

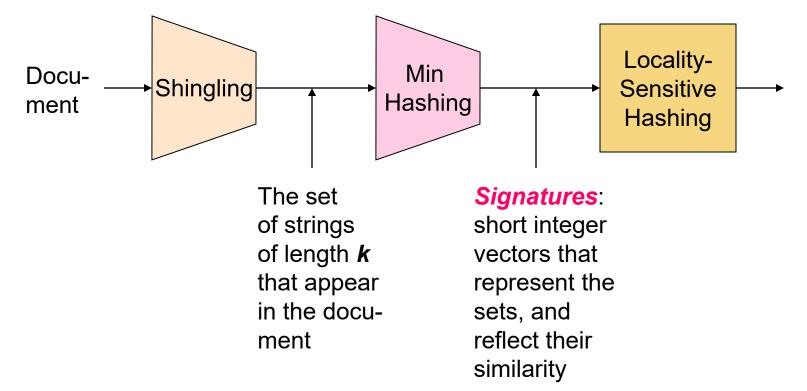

### Candidate pairs:

those pairs of signatures that we need to test for similarity

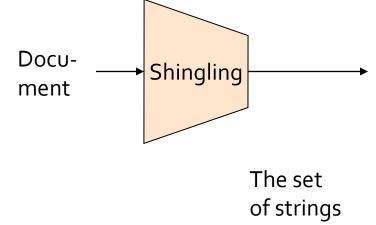

of strings of length **k** that appear in the document

# **Shingling**

### Step 1: Shingling:

Convert a document into a set

### Documents as High-Dim Data

### Step 1: Shingling: Converts a document into a set

- A k-shingle (or k-gram) for a document is a sequence of k tokens that appears in the doc
  - Tokens can be characters, words or something else, depending on the application
  - Assume tokens = characters for lecture examples
- To compress long shingles, we can hash them to (say) 4 bytes
- Represent a document by the set of hash values of its k-shingles

# **Compressing Shingles**

- Example: k=2; document  $D_1$  = abcab Set of 2-shingles:  $S(D_1)$  = {ab, bc, ca} Hash the shingles:  $h(D_1)$  = {1, 5, 7}
- $\mathbf{k} = 8$ , 9, or 10 is often used in practice

### Benefits of shingles:

- Documents that are intuitively similar will have many shingles in common
- Changing a word only affects k-shingles within distance k-1 from the word

# Similarity Metric for Shingles

- Document D<sub>1</sub> is represented by a set of its kshingles C<sub>1</sub>=S(D<sub>1</sub>)
- A natural similarity measure is the Jaccard similarity:

$$sim(D_1, D_2) = |C_1 \cap C_2| / |C_1 \cup C_2|$$

Jaccard distance:  $d(C_1, C_2) = 1 - |C_1 \cap C_2| / |C_1 \cup C_2|$ 

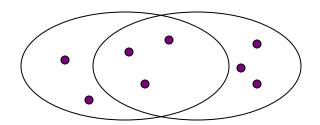

3 in intersection.

8 in union.

Jaccard similarity

= 3/8

### From Sets to Boolean Matrices

### **Encode sets using 0/1 (bit, Boolean) vectors**

- Rows = elements (shingles)
- Columns = sets (documents)
  - 1 in row e and column s if and only if e is a member of s
  - Column similarity is the Jaccard similarity of the corresponding sets (rows with value 1)
  - Typical matrix is sparse!
- Each document is a column:
  - Example:  $sim(C_1, C_2) = ?$ 
    - Size of intersection = 3; size of union = 6,
       Jaccard similarity (not distance) = 3/6
    - $d(C_1,C_2) = 1 (Jaccard similarity) = 3/6$

#### **Documents**

| Shingles | 1 | 1 | 1 | 0 |
|----------|---|---|---|---|
|          | 1 | 1 | 0 | 1 |
|          | 0 | 1 | 0 | 1 |
|          | 0 | 0 | 0 | 1 |
|          | 1 | 0 | 0 | 1 |
|          | 1 | 1 | 1 | 0 |
|          | 1 | 0 | 1 | 0 |

We don't really construct the matrix; just imagine it exists

### **Outline: Finding Similar Columns**

#### So far:

- Documents to Sets of shingles
- Represent sets as Boolean vectors in a matrix
- Next goal: Find similar columns while computing small signatures
  - Similarity of columns == similarity of signatures

### Warnings:

- Comparing all pairs takes too much time: Job for LSH
  - These methods can produce false negatives, and even false positives (if the optional check is not made)

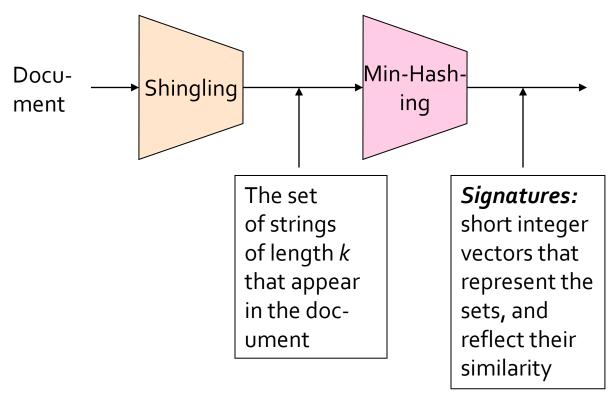

# **Min-Hashing**

Step 2: Min-Hashing: Convert large sets to short signatures, while preserving similarity

## **Hashing Columns (Signatures)**

- Key idea: "hash" each column C to a small **signature** h(C), such that:
  - $sim(C_1, C_2)$  is the same as the "similarity" of signatures  $h(C_1)$  and  $h(C_2)$
- Goal: Find a hash function h(·) such that:
  - If sim(C<sub>1</sub>,C<sub>2</sub>) is high, then with high prob. h(C<sub>1</sub>) = h(C<sub>2</sub>)
     If sim(C<sub>1</sub>,C<sub>2</sub>) is low, then with high prob. h(C<sub>1</sub>) ≠ h(C<sub>2</sub>)
- Idea: Hash docs into buckets. Expect that "most" pairs of near duplicate docs hash into the same bucket!

## Min-Hashing: Goal

- Goal: Find a hash function  $h(\cdot)$  such that:
  - if  $sim(C_1, C_2)$  is high, then with high prob.  $h(C_1) = h(C_2)$
  - if  $sim(C_1, C_2)$  is low, then with high prob.  $h(C_1) \neq h(C_2)$
- Clearly, the hash function depends on the similarity metric:
  - Not all similarity metrics have a suitable hash function
- There is a suitable hash function for the Jaccard similarity: It is called Min-Hashing

## Min-Hashing: Overview

- Permute the rows of the Boolean matrix using some permutation  $\pi$ 
  - Thought experiment not actually materialized
- Define minhash function for this permutation  $\pi$ ,  $\mathbf{h}_{\pi}(\mathbf{C})$  = the number of the first (in the permuted order) row in which column C has value 1.
  - Denoted this as:  $h_{\pi}(C) = \min_{\pi} \pi(C)$
- Apply, to all columns, several randomly chosen permutations  $\pi$  to create a signature for each column
- Result is a signature matrix: Columns = sets, Rows = minhash values for each permutation  $\pi$

Input matrix (Shingles x Documents)

Permutation  $\pi$ 

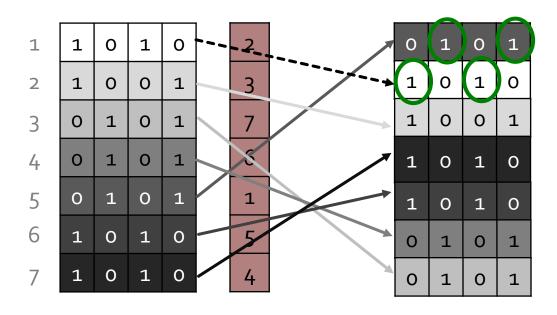

 $h_{\pi}(C) = \min_{\pi} \pi(C)$ Signature matrix M

| 2 1 2 1 |
|---------|
|---------|

Input matrix (Shingles x Documents)

Permutation  $\pi$ 

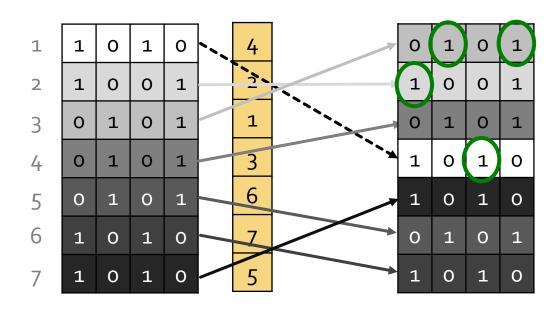

 $h_{\pi}(C) = \min_{\pi} \pi(C)$ Signature matrix M

| 2 | 1 | 2 | 1 |
|---|---|---|---|
| 2 | 1 | 4 | 1 |

Input matrix (Shingles x Documents)

Permutation  $\pi$ 

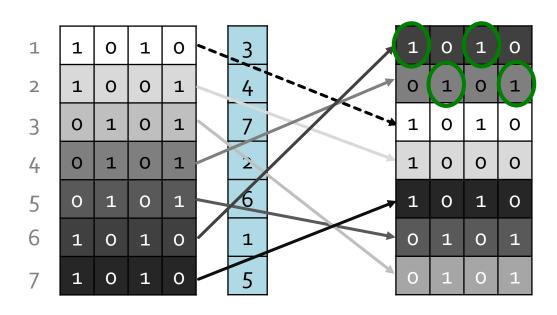

$$h_{\pi}(C) = \min_{\pi} \pi(C)$$
  
Signature matrix  $M$ 

| 2 | 1 | 2 | 1 |
|---|---|---|---|
| 2 | 1 | 4 | 1 |
| 1 | 2 | 1 | 2 |

### A Subtle Point

 Students sometimes ask whether the minhash value should be the original number of the row, or the number in the permuted order (as we did in our example)

#### Answer: it doesn't matter

 We only need to be consistent, and assure that two columns get the same value if and only if their first 1's in the permuted order are in the same row

### The Min-Hash Property

- Choose a random permutation  $\pi$
- Claim:  $Pr[h_{\pi}(C_1) = h_{\pi}(C_2)] = sim(C_1, C_2)$
- Why?
  - Let X be a doc (set of shingles), z∈ X is a shingle
  - Then:  $Pr[\pi(z) = min(\pi(X))] = 1/|X|$ 
    - It is equally likely that any  $z \in X$  is mapped to the *min* element
  - Let y be s.t.  $\pi(y) = \min(\pi(C_1 \cup C_2))$
  - Then either:  $\pi(y) = \min(\pi(C_1))$  if  $y \in C_1$ , or  $\pi(y) = \min(\pi(C_2))$  if  $y \in C_2$

One of the two cols had to have 1 at position **y** 

- So the prob. that **both** are true is the prob.  $\mathbf{y} \in C_1 \cap C_2$
- $Pr[min(\pi(C_1))=min(\pi(C_2))]=|C_1 \cap C_2|/|C_1 \cup C_2|=sim(C_1, C_2)$

## Four Types of Rows

• Given cols C<sub>1</sub> and C<sub>2</sub>, rows are classified as:

|   | <u>C</u> <sub>1</sub> | <u>C</u> <sub>2</sub> |
|---|-----------------------|-----------------------|
| Α | 1                     | 1                     |
| В | 1                     | 0                     |
| C | 0                     | 1                     |
| D | 0                     | 0                     |

0  $\mathbf{O}$ 1  $\mathbf{O}$ 

- Define: a = # rows of type A, etc.
- Note:  $sim(C_1, C_2) = a/(a + b + c)$
- Then:  $Pr[h(C_1) = h(C_2)] = Sim(C_1, C_2)$ 
  - Look down the permuted cols C<sub>1</sub> and C<sub>2</sub> until we see a 1
  - If it's a type-A row, then h(C<sub>1</sub>) = h(C<sub>2</sub>)
    If a type-B or type-C row, then not

### Similarity for Signatures

- We know:  $Pr[h_{\pi}(C_1) = h_{\pi}(C_2)] = sim(C_1, C_2)$
- Now generalize to multiple hash functions
- The similarity of two signatures is the fraction of the hash functions in which they agree
- Thus, the expected similarity of two signatures equals the Jaccard similarity of the columns or sets that the signatures represent
  - And the longer the signatures, the smaller will be the expected error

#### Permutation $\pi$

6

5

#### Input matrix (Shingles x Documents)

| 1 | О | 1 | О |
|---|---|---|---|
| 1 | 0 | O | 1 |
| 0 | 1 | О | 1 |
| 0 | 1 | О | 1 |
| 0 | 1 | О | 1 |
| 1 | О | 1 | О |
| 1 | О | 1 | О |

#### Signature matrix M

| 2 | 1 | 2 | 1 |
|---|---|---|---|
| 2 | 1 | 4 | 1 |
| 1 | 2 | 1 | 2 |

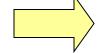

#### **Similarities:**

Col/Col Sig/Sig

|   | 1-3  | 2-4  | 1-2 | 3-4 |
|---|------|------|-----|-----|
| l | 0.75 | 0.75 | 0   | 0   |
| g | 0.67 | 1.00 | 0   | 0   |

### **Implementation Trick**

- Permuting rows even once is prohibitive
- Row hashing!
  - Pick K = 100 hash functions  $h_i$
  - Ordering under  $h_i$  gives a random permutation  $\pi$  of rows!
- One-pass implementation
  - For each column c and hash-func. h<sub>i</sub> keep a "slot" M(i, c) for the min-hash value of
  - Initialize all  $M(i, c) = \infty$
  - Scan rows looking for 1s
    - Suppose row j has 1 in column c
    - Then for each  $h_i$ :
      - If  $h_i(j) < M(i, c)$ , then  $M(i, c) \leftarrow h_i(j)$

How to pick a random hash function h(x)? Universal hashing:

 $h_{a,b}(x)=((a\cdot x+b) \mod p) \mod N$  where:

a,b ... random integers p ... prime number (p > N)

### Implementation

```
for each row r do begin
  for each hash function h<sub>i</sub> do
      compute h_i(r);
                                       Important: so you hash r only
  for each column c
                                       once per hash function, not
                                       once per 1 in row r.
       if c has 1 in row r
         for each hash function h<sub>i</sub> do
            if h_i(r) < M(i, c) then
               M(i, c) := h_i(r);
 end;
```

### **Example Implementation**

0

|     |   |     | 4.5 |    |
|-----|---|-----|-----|----|
| oei | m | uta | atı | on |

| Row | $C_1$ |
|-----|-------|
| 1   | 1     |
| 2   | 0     |
| 3   | 1     |
| 4   | 1     |
| 5   | 0     |

$$h(x) = x \mod 5$$
  
$$g(x) = (2x+1) \mod 5$$

$$h(1) = 1$$
  
 $g(1) = 3$ 

$$h(2) = 2$$
$$g(2) = 0$$

$$h(3) = 3$$
$$g(3) = 2$$

$$h(4) = 4$$
$$g(4) = 4$$

$$h(5) = 0$$
  
 $g(5) = 1$ 

$$M(i, C_1)$$
  $M(i, C_2)$ 

Signature matrix *M* 

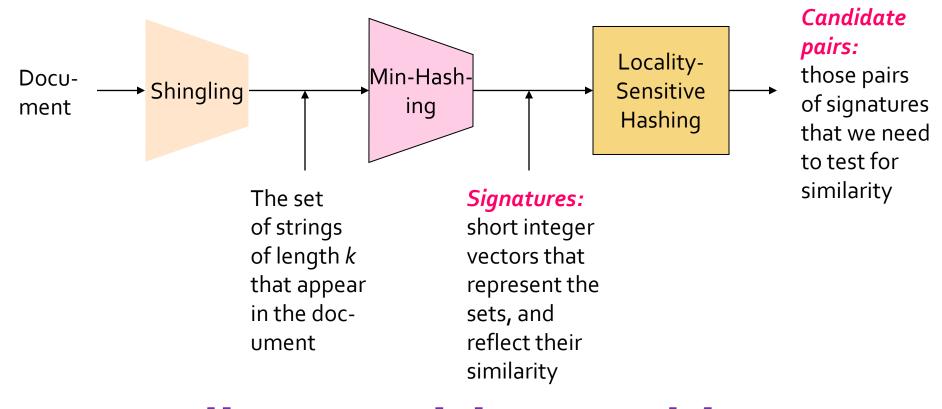

# **Locality Sensitive Hashing**

### Step 3: Locality Sensitive Hashing:

Focus on pairs of signatures likely to be from similar documents

### **LSH: Overview**

| 2 | 1 | 4 | 1 |
|---|---|---|---|
| 1 | 2 | 1 | 2 |
| 2 | 1 | 2 | 1 |

- Goal: Find documents with Jaccard similarity at least s (for some similarity threshold, e.g., s=0.8)
- LSH General idea: Use a hash function that tells whether x and y is a candidate pair: a pair of elements whose similarity must be evaluated
- For Min-Hash matrices:
  - Hash columns of signature matrix M to many buckets
  - Each pair of documents that hashes into the same bucket is a candidate pair

### **LSH: Overview**

| 2 | 1 | 4 | 1 |
|---|---|---|---|
| 1 | 2 | 1 | 2 |
| 2 | 1 | 2 | 1 |

- Pick a similarity threshold s (0 < s < 1)</p>
- Columns x and y of M are a candidate pair if their signatures agree on at least fraction s of their rows:
  - M(i, x) = M(i, y) for at least frac. s values of i
  - We expect documents x and y to have the same (Jaccard) similarity as their signatures

### **LSH for Min-Hash**

| 2 | 1 | 4 | 1 |
|---|---|---|---|
| 1 | 2 | 1 | 2 |
| 2 | 1 | 2 | 1 |

- Big idea: Hash columns of signature matrix M several times
- Arrange that (only) similar columns are likely to hash to the same bucket, with high probability
- Candidate pairs are those that hash to the same bucket

### Partition *M* into *b* Bands

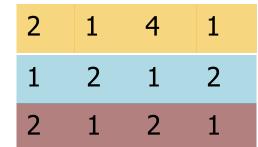

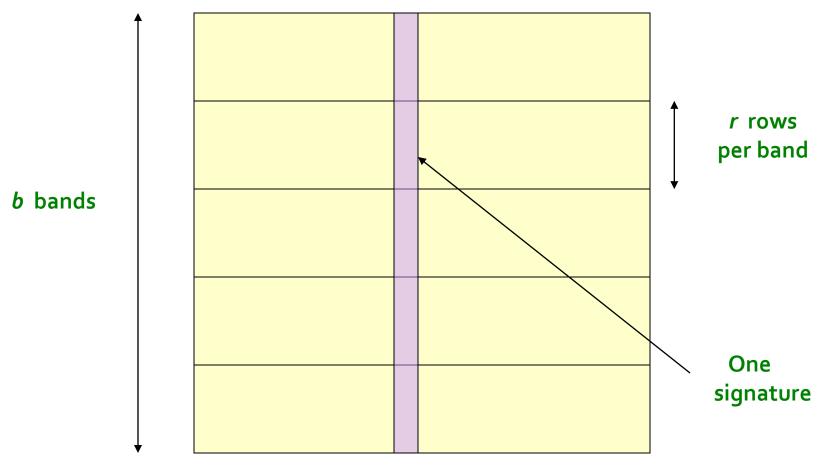

Signature matrix *M* 

### Partition M into Bands

- Divide matrix M into b bands of r rows
- For each band, hash its portion of each column to a hash table with k buckets
  - Make k as large as possible
- Candidate column pairs are those that hash to the same bucket for ≥ 1 band
- Tune b and r to catch most similar pairs, but few non-similar pairs

# **Hashing Bands**

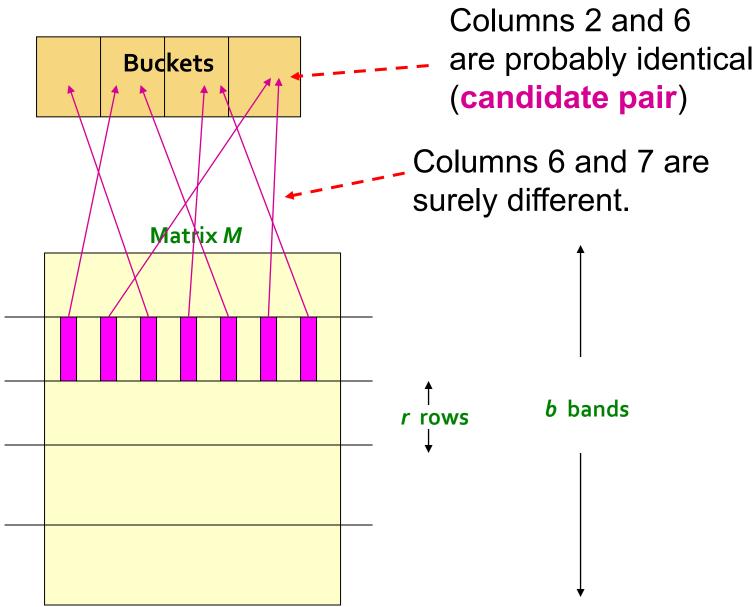

# **Simplifying Assumption**

- There are enough buckets that columns are unlikely to hash to the same bucket unless they are identical in a particular band
- Hereafter, we assume that "same bucket" means "identical in that band"
- Assumption needed only to simplify analysis, not for correctness of algorithm

# **Example of Bands**

| 2 | 1 | 4 | 1 |
|---|---|---|---|
| 1 | 2 | 1 | 2 |
| 2 | 1 | 2 | 1 |

#### **Assume the following case:**

- Suppose 100,000 columns of *M* (100k docs)
- Signatures of 100 integers (rows)
- Therefore, signatures take 40MB
- **Goal:** Find pairs of documents that are at least s = 0.8 similar
- Choose b = 20 bands of r = 5 integers/band

# C<sub>1</sub>, C<sub>2</sub> are 80% Similar

| 2 | 1 | 4 | 1 |
|---|---|---|---|
| 1 | 2 | 1 | 2 |
| 2 | 1 | 2 | 1 |

- Find pairs of  $\ge$  *s*=0.8 similarity, set **b**=20, **r**=5
- **Assume:**  $sim(C_1, C_2) = 0.8$ 
  - Since sim(C<sub>1</sub>, C<sub>2</sub>) ≥ s, we want C<sub>1</sub>, C<sub>2</sub> to be a candidate pair: We want them to hash to at least 1 common bucket (at least one band is identical)
- Probability  $C_1$ ,  $C_2$  identical in one particular band:  $(0.8)^5 = 0.328$
- Probability  $C_1$ ,  $C_2$  are **not** identical in all of the 20 bands:  $(1-0.328)^{20} = 0.00035$ 
  - i.e., about 1/3000th of the 80%-similar column pairs are false negatives (we miss them)
  - We would find 99.965% pairs of truly similar documents

# C<sub>1</sub>, C<sub>2</sub> are 30% Similar

| 2 | 1 | 4 | 1 |
|---|---|---|---|
| 1 | 2 | 1 | 2 |
| 2 | 1 | 2 | 1 |

- Find pairs of  $\ge$  *s*=0.8 similarity, set **b**=20, **r**=5
- **Assume:**  $sim(C_1, C_2) = 0.3$ 
  - Since sim(C<sub>1</sub>, C<sub>2</sub>) < s we want C<sub>1</sub>, C<sub>2</sub> to hash to NO common buckets (all bands should be different)
- Probability  $C_1$ ,  $C_2$  identical in one particular band:  $(0.3)^5 = 0.00243$
- Probability  $C_1$ ,  $C_2$  identical in at least 1 of 20 bands:  $1 (1 0.00243)^{20} = 0.0474$ 
  - In other words, approximately 4.74% pairs of docs with similarity 0.3 end up becoming candidate pairs
    - They are false positives since we will have to examine them (they are candidate pairs) but then it will turn out their similarity is below threshold s

### LSH Involves a Tradeoff

| 2 | 1 | 4 | 1 |
|---|---|---|---|
| 1 | 2 | 1 | 2 |
| 2 | 1 | 2 | 1 |

#### Pick:

- The number of Min-Hashes (rows of M)
- The number of bands b, and
- The number of rows r per band to balance false positives/negatives
  - Note, M=b\*r
- Example: If we had only 10 bands of 10 rows, how would FP/FN change?
- Answer: The number of false positives would go down, but the number of false negatives would go up (it's harder to become a candidate pair in a bucket now).

# Analysis of LSH – What We Want

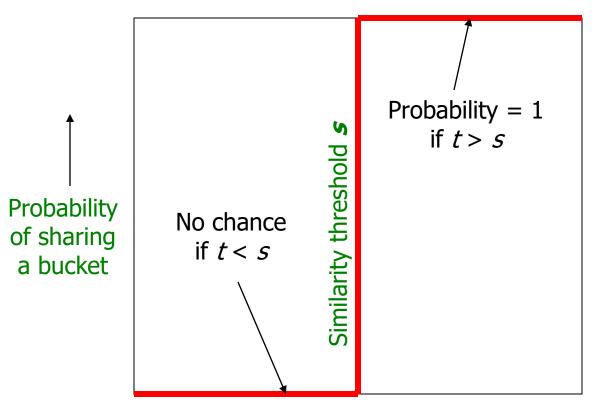

Say "yes" if you are below the red line.

Similarity  $t = sim(C_1, C_2)$  of two sets

### What 1 Band of 1 Row Gives You

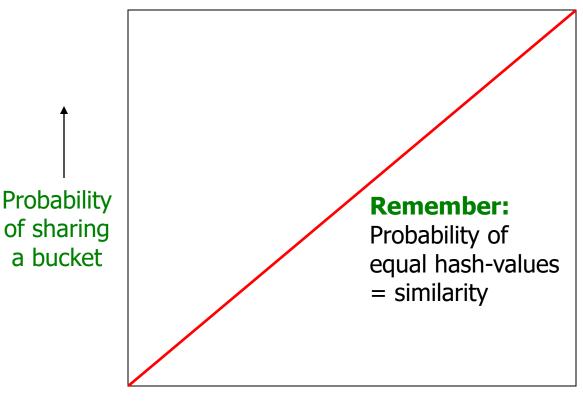

Similarity  $t = sim(C_1, C_2)$  of two sets —

### What 1 Band of 1 Row Gives You

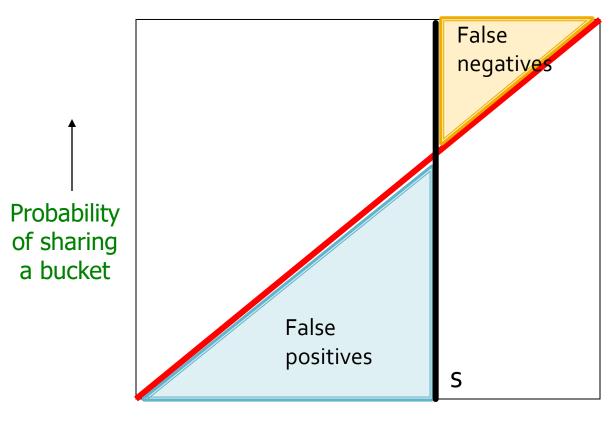

Say "yes" if you are below the line.

Similarity  $t = sim(C_1, C_2)$  of two sets———

# b bands, r rows/band

- Say columns C<sub>1</sub> and C<sub>2</sub> have similarity t
- Pick any band (r rows)
  - Prob. that all rows in band equal = t'
  - Prob. that some row in band unequal = 1 t'
- Prob. that no band identical =  $(1 t^r)^b$
- Prob. that at least 1 band identical =  $1 (1 t^r)^b$

### What b Bands of r Rows Gives You

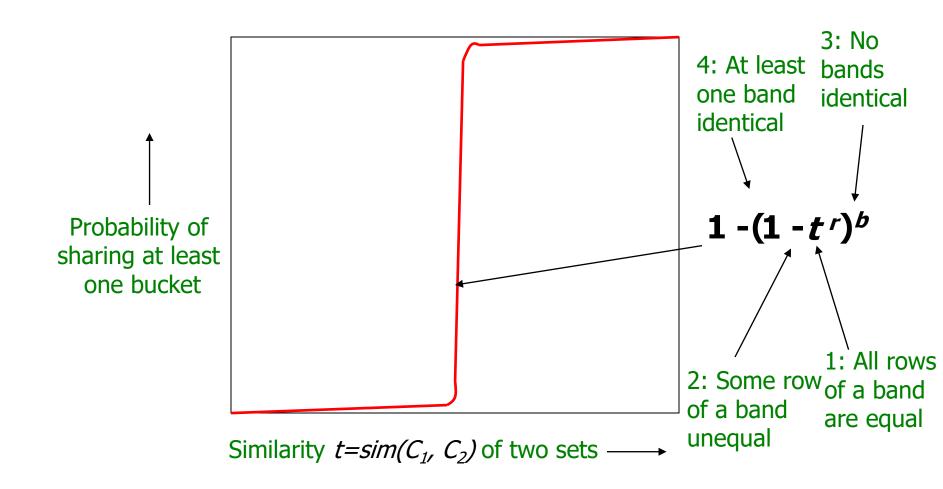

# Example: b = 20; r = 5

- Similarity threshold s
- Prob. that at least 1 band is identical:

| S   | 1-(1-s^r)^b |
|-----|-------------|
| 0.2 | 0.006       |
| 0.3 | 0.047       |
| 0.4 | 0.186       |
| 0.5 | 0.470       |
| 0.6 | 0.802       |
| 0.7 | 0.975       |
| 8.0 | 0.9996      |

## Picking *r* and *b*: The S-curve

- Picking r and b to get the best S-curve
  - 50 hash-functions (r=5, b=10)

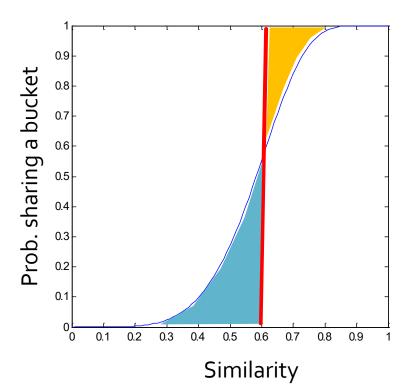

Yellow area: False Negative rate Blue area: False Positive rate

### LSH Summary

- Tune M, b, r to get almost all pairs with similar signatures, but eliminate most pairs that do not have similar signatures
- Check in main memory that candidate pairs really do have similar signatures
- Optional: In another pass through data, check that the remaining candidate pairs really represent similar documents

### **Summary: 3 Steps**

- Shingling: Convert documents to set representation
  - We used hashing to assign each shingle an ID
- Min-Hashing: Convert large sets to short signatures, while preserving similarity
  - We used similarity preserving hashing to generate signatures with property  $Pr[h_{\pi}(C_1) = h_{\pi}(C_2)] = sim(C_1, C_2)$
  - We used hashing to get around generating random permutations
- Locality-Sensitive Hashing: Focus on pairs of signatures likely to be from similar documents
  - We used hashing to find **candidate pairs** of similarity  $\geq$  **s**

# Please give us feedback © https://bit.ly/547feedback